, tushu007.com

## <<CorelDRAW X3

<<CorelDRAW X3

- 13 ISBN 9787115202369
- 10 ISBN 7115202362

出版时间:2009-10

页数:222

PDF

更多资源请访问:http://www.tushu007.com

, tushu007.com

## <<CorelDRAW X3

CorelDRAW

CorelDRAW

CorelDRAWX3

CorelDRAWX3

<<CorelDRAW X3

CorelDRAW X3

8<br>
8  $\qquad \qquad \qquad \qquad \text{CoreIDRAW X3}$ 

 $,$  tushu007.com

CorelDRAW

, tushu007.com

## <<CorelDRAW X3

 $CorelDRAW X3$   $CorelDRAW$   $CorelDRAW X3$  $C$ orelDRAW X3

四)绘制绿色植物及花卉 任务拓展——绘制苹果 实训一 绘制居室平面图 实训二 绘制居室平面布

 $POP$ 

计广告背景 ……项目七 位图处理和效果应用 项目八 综合案例

<<CorelDRAW X3

CorelDRAW X3 CorelDRAW Corel

, tushu007.com

CorelDRAW X3 CorelDRAW X3 CorelDRAW X3

> CorelDRAW CorelDRAW Office Photoshop Illustrator AutoCAD

……

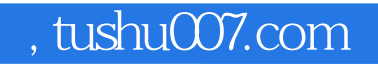

## <<CorelDRAW X3

本站所提供下载的PDF图书仅提供预览和简介,请支持正版图书。

更多资源请访问:http://www.tushu007.com